## 301AA - Advanced Programming

Lecturer: Andrea Corradini

andrea@di.unipi.it

http://pages.di.unipi.it/corradini/

**AP-15**: Laziness, Algebraic Datatypes and Higher Order Functions

#### Laziness

- Haskell is a lazy language
- Functions and data constructors (also user-defined ones) don't evaluate their arguments until they need them

```
cond True t e = t
cond False t e = e
cond :: Bool -> a -> a -> a

cond True [] [1...] => []
```

 Programmers can write control-flow operators that have to be built-in in eager languages

## List Comprehensions

Notation for constructing new lists from old ones:

```
myData = [1,2,3,4,5,6,7]

twiceData = [2 * x | x <- myData]
-- [2,4,6,8,10,12,14]

twiceEvenData = [2 * x | x <- myData, x `mod` 2 == 0]
-- [4,8,12]</pre>
```

Similar to "set comprehension"

$$\{x \mid x \in A \land x > 6\}$$

## More on List Comprehensions

```
ghci> [ x | x <- [10..20], x /= 13, x /= 15, x /= 19]
[10,11,12,14,16,17,18,20] -- more predicates

ghci> [ x*y | x <- [2,5,10], y <- [8,10,11]]
[16,20,22,40,50,55,80,100,110] -- more lists

length xs = sum [1 | _ <- xs] -- anonymous (don't care) var

-- strings are lists...
removeNonUppercase st = [ c | c <- st, c `elem` ['A'..'Z']]</pre>
```

### **Datatype Declarations**

#### Examples

```
data Color = Red | Yellow | Blue
  elements are Red, Yellow, Blue

data Atom = Atom String | Number Int
  elements are Atom "A", Atom "B", ..., Number 0, ...

data List = Nil | Cons (Atom, List)
  elements are Nil, Cons(Atom "A", Nil), ...
  Cons(Number 2, Cons(Atom("Bill"), Nil)), ...
```

#### General form

```
data <name> = <clause> | ... | <clause> <clause> ::= <constructor> | <contructor> <type>
```

Type name and constructors must be Capitalized.

## Datatypes and Pattern Matching

Recursively defined data structure

```
data Tree = Leaf Int | Node (Int, Tree, Tree)
```

```
Node (4, Node (3, Leaf 1, Leaf 2),
Node (5, Leaf 6, Leaf 7))
```

 Constructors can be used in Pattern Matching

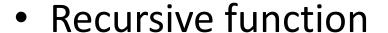

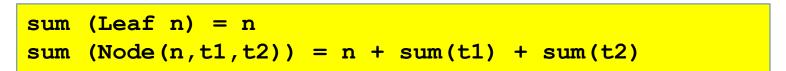

3

### Case Expression

Datatype

```
data Exp = Var Int | Const Int | Plus (Exp, Exp)
```

Case expression

```
case e of
    Var n -> ...
    Const n -> ...
    Plus(e1,e2) -> ...
```

Indentation matters in case statements in Haskell.

## Function Types in Haskell

In Haskell,  $\mathbf{f} :: \mathbf{A} \rightarrow \mathbf{B}$  means for every  $\mathbf{x} \in \mathbf{A}$ ,

$$f(x) = \begin{cases} some element y = f(x) \in B \\ run forever \end{cases}$$

In words, "if f(x) terminates, then  $f(x) \in B$ ."

In ML, functions with type A  $\rightarrow$  B can throw an exception or have other effects, but not in Haskell

```
Prelude> :t not -- type of some predefined functions
not :: Bool -> Bool
Prelude> :t (+)
(+) :: Num a => a -> a -> a
Prelude> :t (:)
(:) :: a -> [a] -> [a]
Prelude> :t elem
elem :: Eq a \Rightarrow a \Rightarrow [a] \Rightarrow Bool
```

Note: if *f* is a standard binary function, 'f' is its infix version If x is an infix (binary) operator, (x) is its prefix version.

## From loops to recursion

- In functional programming, for and while loops are replaced by using recursion
- Recursion: subroutines call themselves directly or indirectly (mutual recursion)

### **Higher-Order Functions**

- Functions that take other functions as arguments or return a function as a result are higher-order functions.
- Pervasive in functional programming

```
applyTo5 :: Num t1 => (t1 -> t2) -> t2 -- function as arg
applyTo5 f = f 5
> applyTo5 succ => 6
\triangleright applyTo5 (7 +) => 12
applyTwice :: (a -> a) -> a -> a -- function as arg and res
applyTwice f x = f (f x)
> applyTwice (+3) 10 => 16
> applyTwice (++ " HAHA") "HEY" => "HEY HAHA HAHA"
> applyTwice (3:) [1] => [3,3,1]
applyTwice' f = f.f -- equivalent definition
:t(.)
                                                               10
(.) :: (b \rightarrow c) \rightarrow (a \rightarrow b) \rightarrow a \rightarrow c
```

### **Higher-Order Functions**

- Can be used to support alternative syntax
- Example: From functional to stream-like

```
(|>) :: t1 -> (t1 -> t2) -> t2
(|>) a f = f a

> length ( tail ( reverse [1,2,3])) => 2

> [1,2,3] |> reverse |> tail |> length => 2
```

### Higher-Order Functions... everywhere

 Any curried function with more than one argument is higher-order: applied to one argument it returns a function

# Higher-Order Functions: the map combinator

map: applies argument function to each element in a collection.

```
map :: (a -> b) -> [a] -> [b]
map _ [] = []
map f (x:xs) = f x : map f xs
```

```
> map (+3) [1,5,3,1,6]
[4,8,6,4,9]
> map (++ "!") ["BIFF", "BANG", "POW"]
["BIFF!","BANG!","POW!"]
> map (replicate 3) [3..6]
[[3,3,3],[4,4,4],[5,5,5],[6,6,6]]
> map (map (^2)) [[1,2],[3,4,5,6],[7,8]]
[[1,4],[9,16,25,36],[49,64]]
> map fst [(1,2),(3,5),(6,3),(2,6),(2,5)]
[1,3,6,2,2]
```

## Higher-Order Functions: the filter combinator

filter: takes a collection and a boolean predicate, and returns the collection of the elements satisfying the predicate

```
> filter (>3) [1,5,3,2,1,6,4,3,2,1]
[5,6,4]
> filter (==3) [1,2,3,4,5]
[3]
> filter even [1..10]
[2,4,6,8,10]
> let notNull x = not (null x)
  in filter notNull [[1,2,3],[],[3,4,5],[2,2],[],[],[]]
[[1,2,3],[3,4,5],[2,2]]
```

## Higher-Order Functions: the reduce combinator

reduce (foldl, foldr): takes a collection, an initial value, and a function, and combines the elements in the collection according to the function.

Binary function

Initial value

```
-- folds values from end to beginning of list
foldr :: Foldable t => (a -> b -> b) -> b -> t a -> b
foldr f z [] = z
                                                                  List/collect
foldr f z (x:xs) = f x (foldr f z xs)
                                                                     ion
-- folds values from beginning to end of list
fold: :: Foldable t => (b -> a -> b) -> b -> t a -> b
foldl f z [] = z
foldl f z (x:xs) = foldl f (f z x) xs
-- variants for non-empty lists
foldr1 :: Foldable t \Rightarrow (a \rightarrow a \rightarrow a) \rightarrow t a \rightarrow a
foldl1 :: Foldable t \Rightarrow (a \rightarrow a \rightarrow a) \rightarrow t a \rightarrow a
```

#### Examples

```
foldr :: Foldable t => (a -> b -> b) -> b -> t a -> b

foldl :: Foldable t => (b -> a -> b) -> b -> t a -> b

foldr1 :: Foldable t => (a -> a -> a) -> t a -> a
```

```
sum' :: (Num a) => [a] -> a
sum' xs = foldl (\acc x -> acc + x) 0 xs
maximum' :: (Ord a) => [a] -> a
maximum' = foldr1 (\x acc -> if x > acc then x else acc)
reverse' :: [a] -> [a]
reverse' = foldl (\acc x \rightarrow x : acc) []
product' :: (Num a) => [a] -> a
product' = foldr1 (*)
filter' :: (a -> Bool) -> [a] -> [a]
filter' p = foldr (\x acc -> if p x then x : acc else acc)[]
head' :: [a] -> a
head' = foldr1 (\x -> x)
last' :: [a] -> a
last' = foldl1 (\ x \rightarrow x)
```

## From imperative to functional programming Searching a substring: Java code

```
static int indexOf(char[] source, int sourceOffset, int sourceCount,
                        char[] target, int targetOffset, int targetCount,
                        int fromIndex) {
        char first = target[targetOffset];
        int max = sourceOffset + (sourceCount - targetCount);
        for (int i = sourceOffset + fromIndex; i <= max; i++) {</pre>
            /* Look for first character. */
            if (source[i] != first) {
                while (++i <= max && source[i] != first);</pre>
            }
            /* Found first character, now look at the rest of v2 */
            if (i <= max) {</pre>
                 int j = i + 1;
                 int end = j + targetCount - 1;
                 for (int k = targetOffset + 1; j < end && source[j] ==</pre>
                          target[k]; j++, k++);
                 if (j == end) {
                     /* Found whole string. */
                     return i - sourceOffset;
        return -1;
```

# Searching a Substring: Exploiting Laziness

```
isPrefixOf :: Eq a => [a] -> Bool
-- returns True if first list is prefix of the second
isPrefixOf [] x = True
isPrefixOf (y:ys) [] = False
isPrefixOf (y:ys)(x:xs) =
  if (x == y) then isPrefixOf ys xs else False
suffixes:: [a]-> [[a]]
-- All suffixes of s
suffixes[] = [[]]
suffixes(x:xs) = (x:xs) : suffixes xs
or :: [Bool] -> Bool
-- (or bs) returns True if any of the bs is True
or [] = False
or (b:bs) = b \mid \mid or bs
isSubString :: [a] -> [a] -> Bool
x `isSubString` s = or [ x `isPrefixOf` t
                                                          18
                       l t <- suffixes s ]</pre>
```

The remaining slides of this presentation were not presented during the lesson. They are left here for the interested reader.

## On efficiency

- Iteration and recursion are equally powerful in theoretical sense:
   Iteration can be expressed by recursion and vice versa
- Recursion is the natural solution when the solution of a problem is defined in terms of simpler versions of the same problem, as for tree traversal
- In general a procedure call is much more expensive than a conditional branch
- Thus recursion is in general less efficient, but good compilers for functional languages can perform good code optimization
- Use of **combinators**, like *map*, *reduce* (*foldl*, *foldr*), *filter*, *foreach*,... strongly encouraged, because they are highly optimized by the compiler.

#### Tail-Recursive Functions

 Tail-recursive functions are functions in which no operations follow the recursive call(s) in the function, thus the function returns immediately after the recursive call:

```
int trfun()
{ ...
  return trfun();
}

not tail-recursive
int rfun()
{ ...
  return 1+rfun();
}
```

- A tail-recursive call could reuse the subroutine's frame on the run-time stack, since the current subroutine state is no longer needed
  - Simply eliminating the push (and pop) of the next frame will do
- In addition, we can do more for tail-recursion optimization: the compiler replaces tail-recursive calls by jumps to the beginning of the function

### Tail-Recursion Optimization: Example

```
int gcd(int a, int b) // tail recursive
{ if (a==b) return a;
   else if (a>b) return gcd(a-b, b);
   else return gcd(a, b-a);
}
```

```
int gcd(int a, int b) // possible optimization
{
    start:
        if (a==b) return a;
        else if (a>b) { a = a-b; goto start; }
        else { b = b-a; goto start; }
}
```

```
int gcd(int a, int b) // comparable efficiency
{ while (a!=b)
    if (a>b) a = a-b;
    else b = b-a;
    return a;
}
```

## Converting Recursive Functions to Tail-Recursive Functions

- Remove the work after the recursive call and include it in some other form as a computation that is passed to the recursive call
- For example

```
reverse [] = [] -- quadratic
reverse (x:xs) = (reverse xs) ++ [x]
```

can be rewritten into a tail-recursive function:

```
reverse xs = -- linear, tail recursive
  let rev ( [], accum ) = accum
      rev ( y:ys, accum ) = rev ( ys, y:accum )
  in rev ( xs, [] )
```

Equivalently, using the **where** syntax:

```
reverse xs = -- linear, tail recursive
  rev ( xs, [] )
  where rev ( [], accum ) = accum
    rev ( y:ys, accum ) = rev ( ys, y:accum )
```

## Converting recursion into tail recursion: Fibonacci

 The Fibonacci function implemented as a recursive function is very inefficient as it takes exponential time to compute:

```
fib = \n -> if n == 0 then 1
  else if n == 1 then 1
  else fib (n - 1) + fib (n - 2)
```

with a tail-recursive helper function, we can run it in O(n) time:

## Comparing foldl and foldr

```
-- folds values from end to beginning of list
foldr :: Foldable t => (a -> b -> b) -> b -> t a -> b
foldr f z [] = z
foldr f z (x:xs) = f x (foldr f z xs)

-- folds values from beginning to end of list
foldl :: Foldable t => (b -> a -> b) -> b -> t a -> b
foldl f z [] = z
foldl f z (x:xs) = foldl f (f z x) xs
```

- **fold1** is tail-recursive, **foldr** is not. But because of laziness Haskell has no tail-recursion optimization.
- foldl' is a variant of foldl where f is evaluated strictly. It is more efficient.

#### See

```
https://wiki.haskell.org/Foldr_Foldl_Foldl'
```